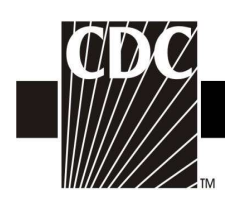

## Hemovigilance Module Adverse Reaction Hypotensive transfusion reaction

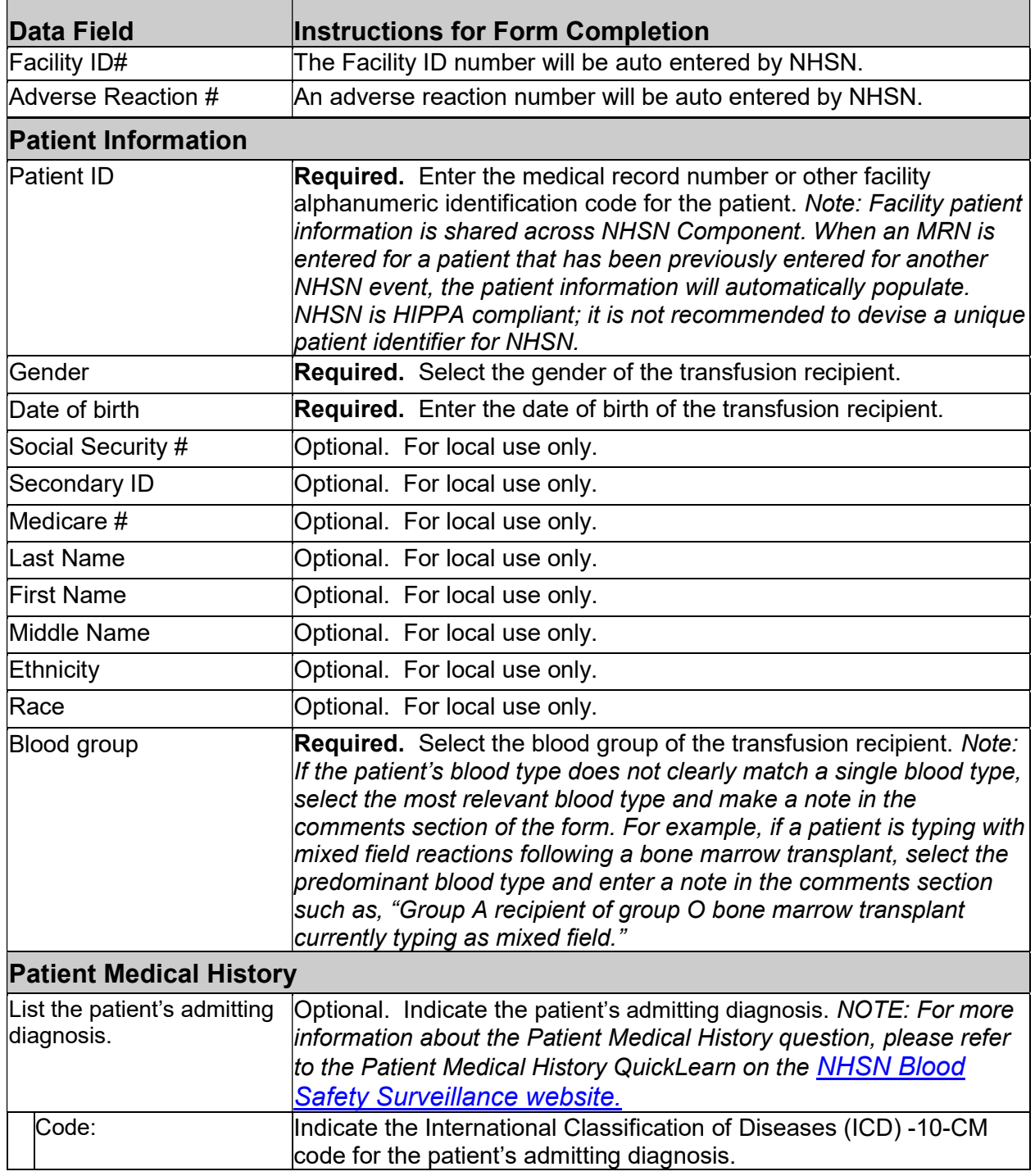

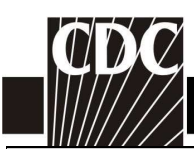

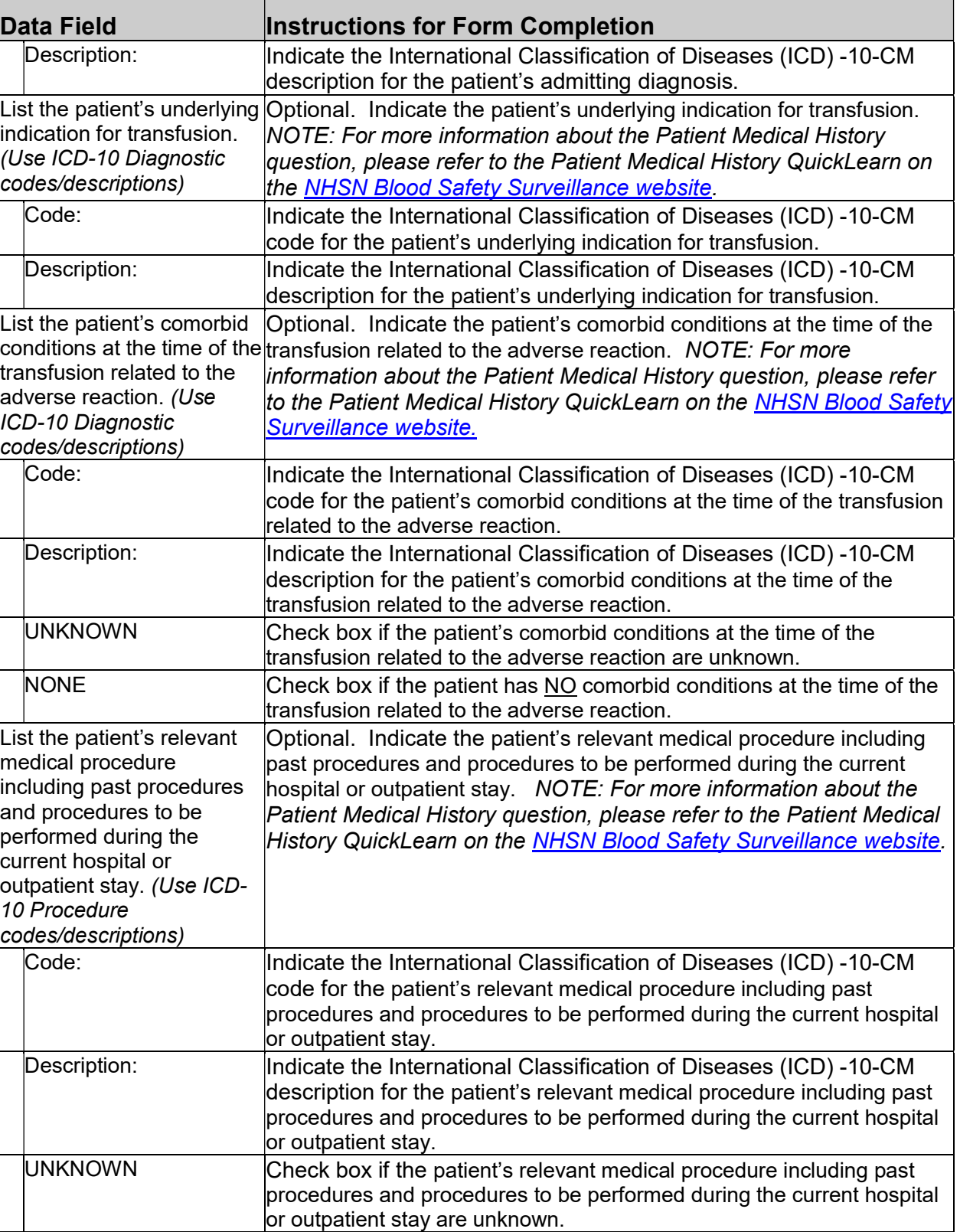

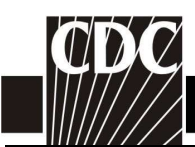

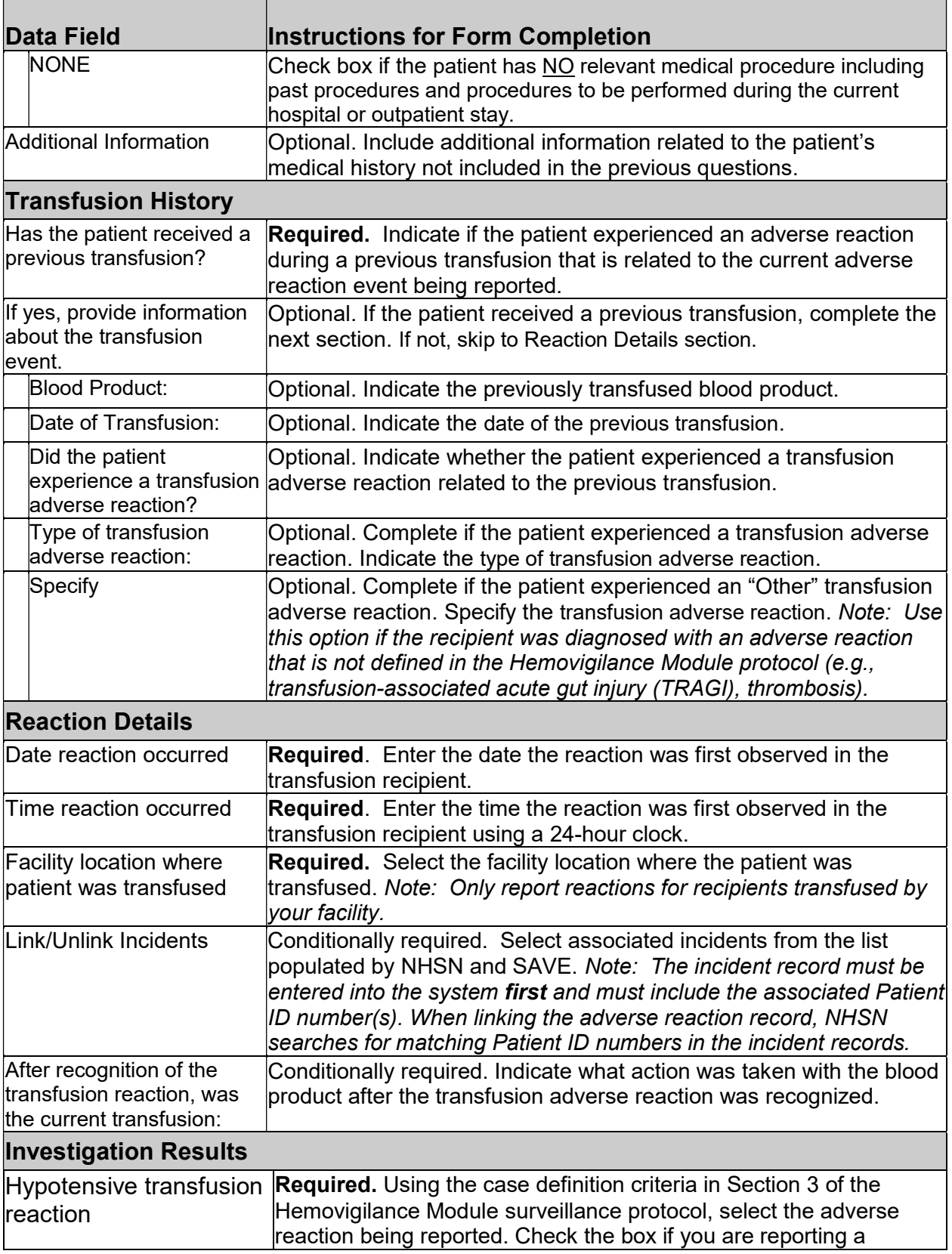

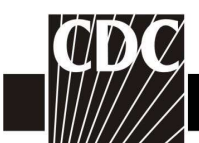

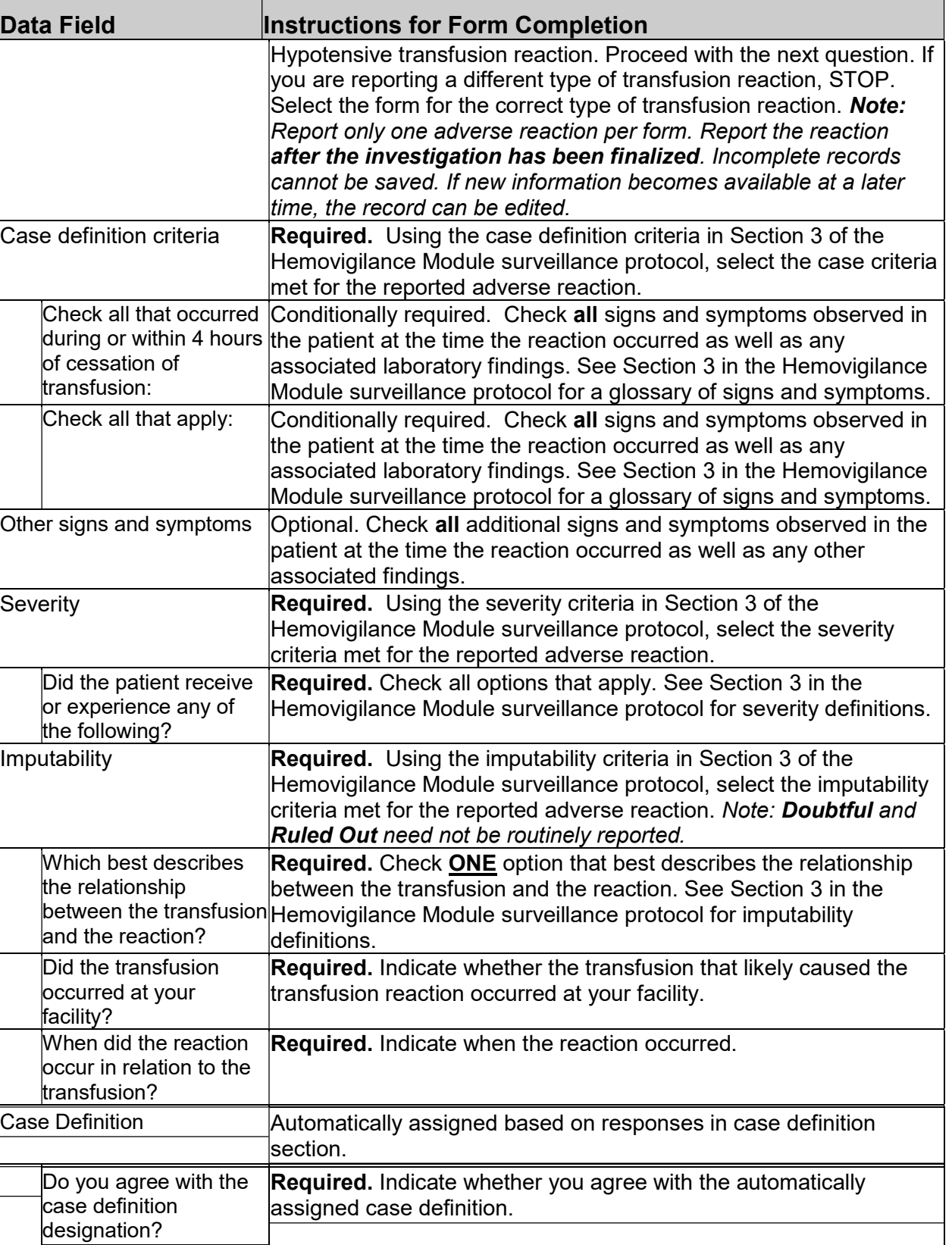

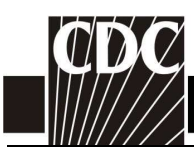

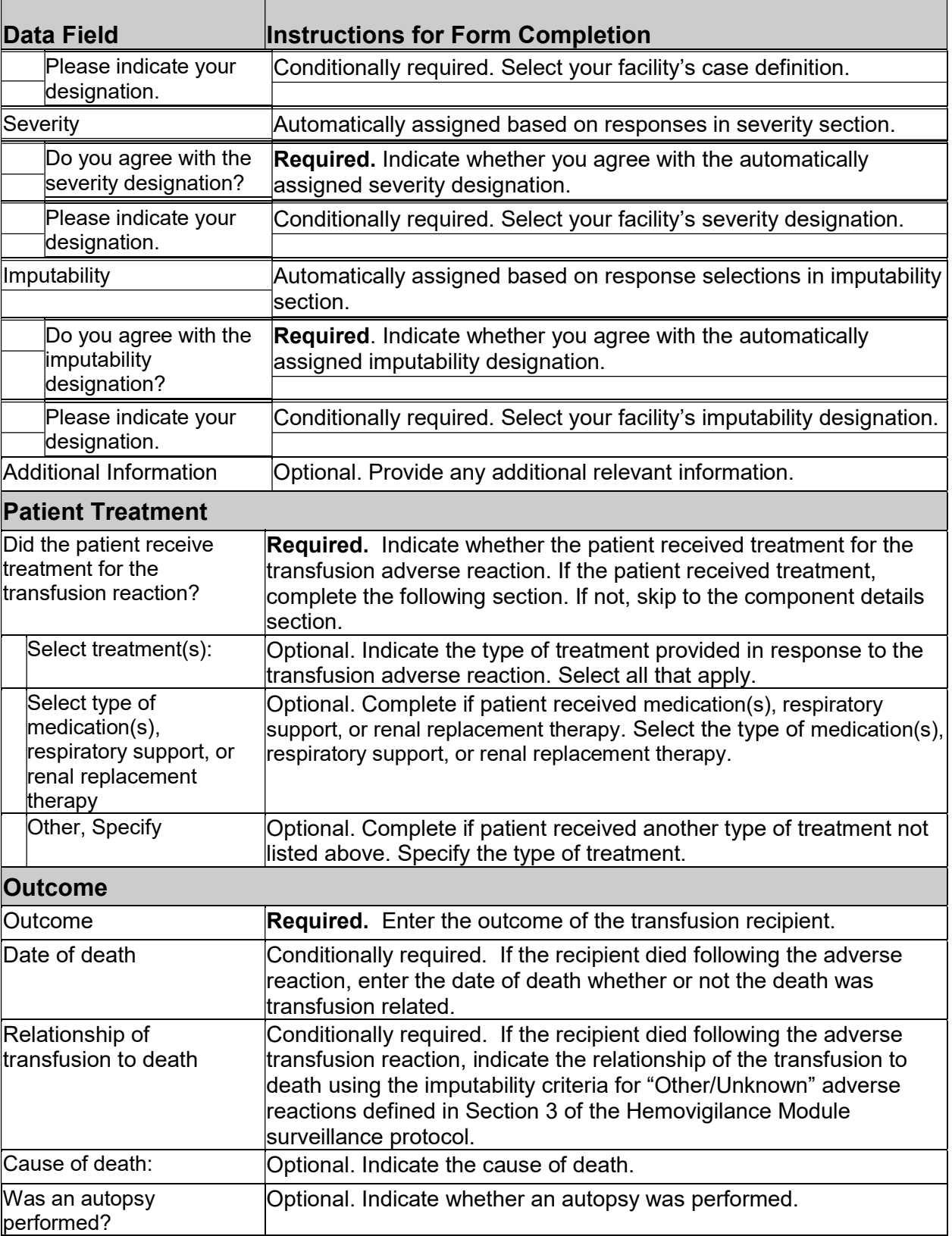

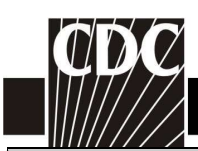

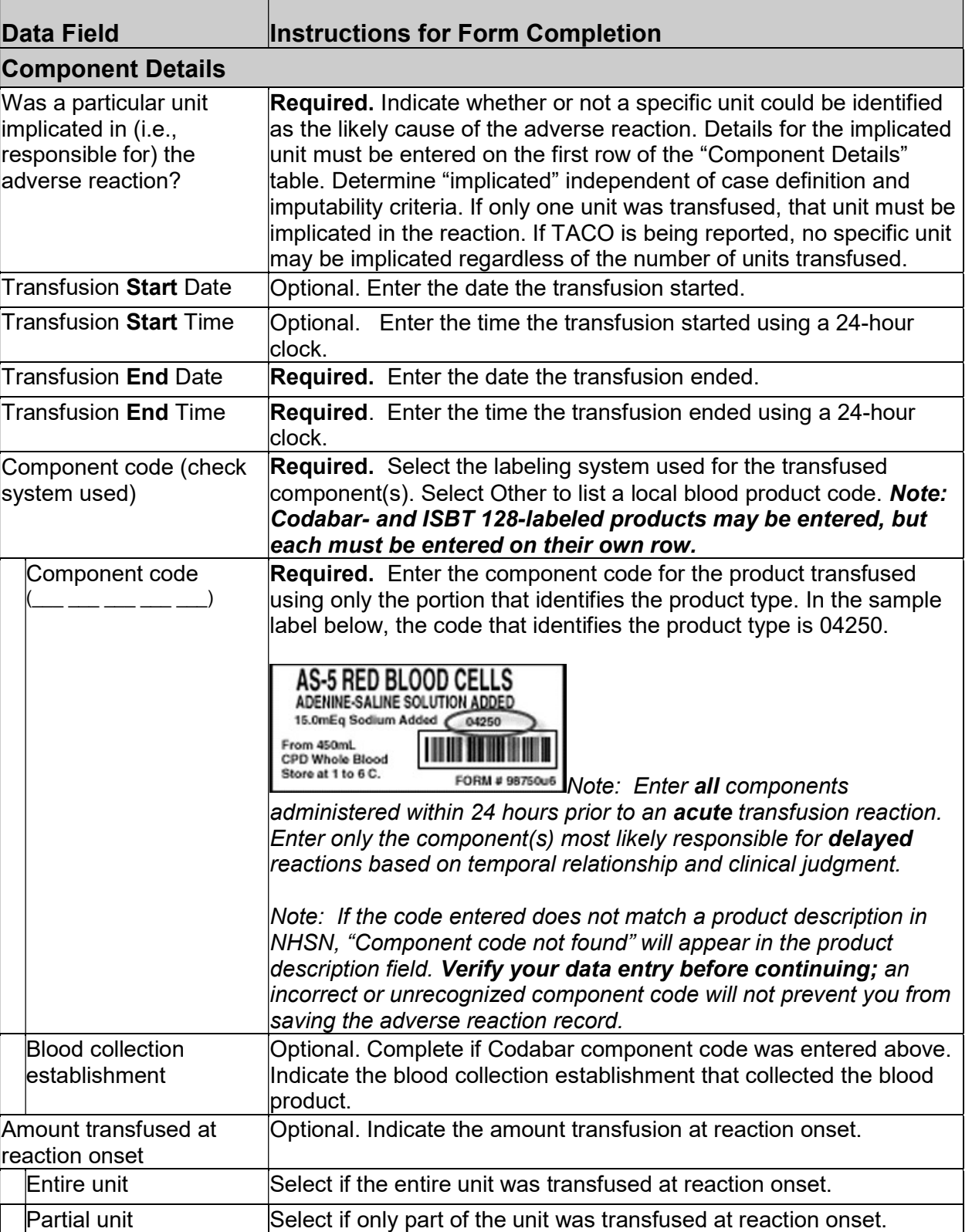

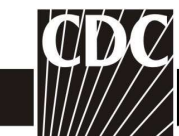

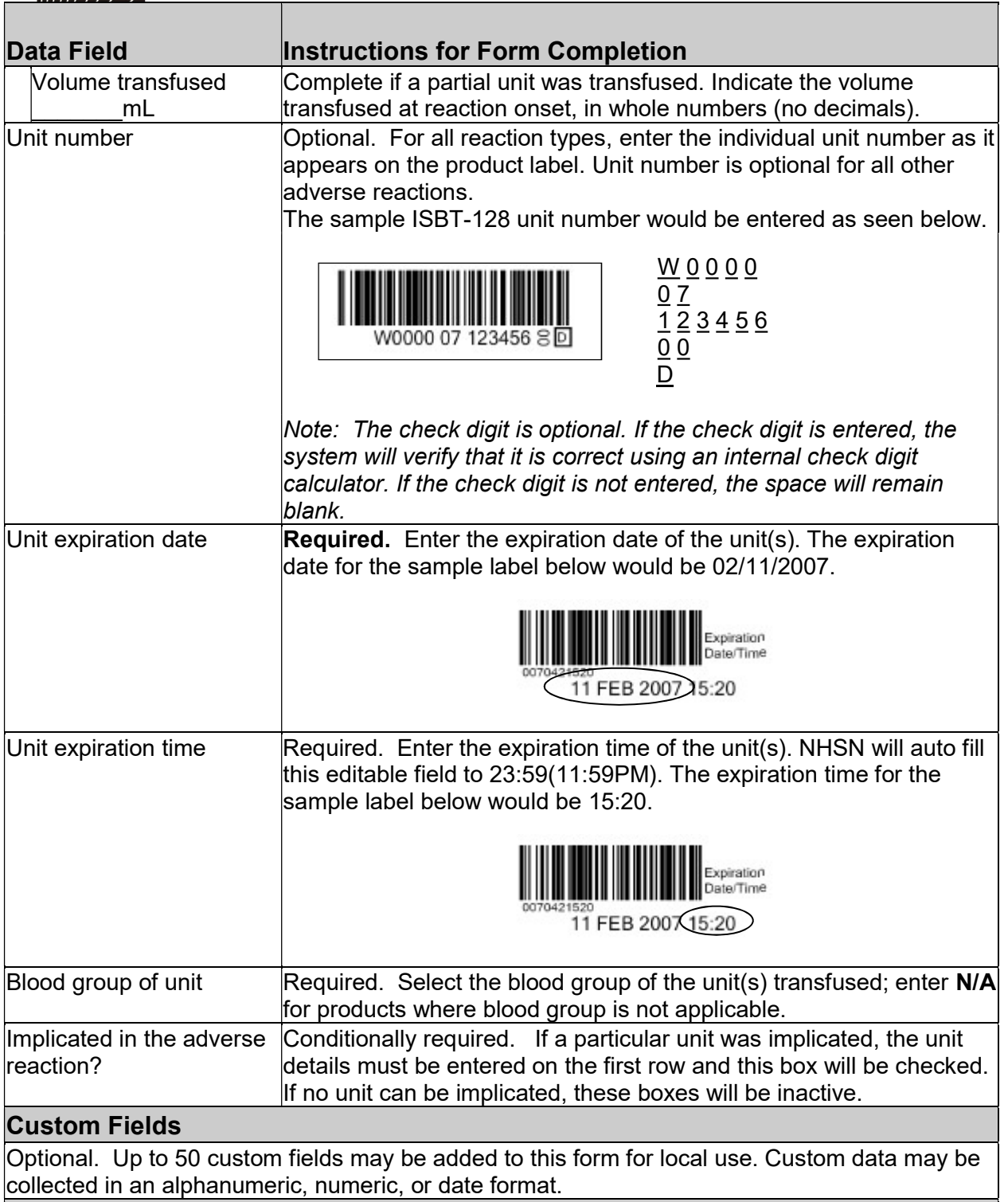

## Comments

Optional. Enter additional information about the incident.